# В.В. Подбельский Иллюстрации к курсу лекций по дисциплине «Программирование» С#\_19 **Generics**

Использованы материалы пособия Daniel Solis, Illustrated C# 2008.

## **Обобщения**

## **19.1. Стек для чисел**

```
class MyFloatStack // Stack for floats
{
int StackPointer = 0;
float [] StackArray; // Array of float
  ↑ float
float
public void Push( float x ) // Input type: float
{... }
   float
    ↓
public float Pop() // Return type: float
{...}
...
}
```
#### **19-2. Generic types are templates for types**

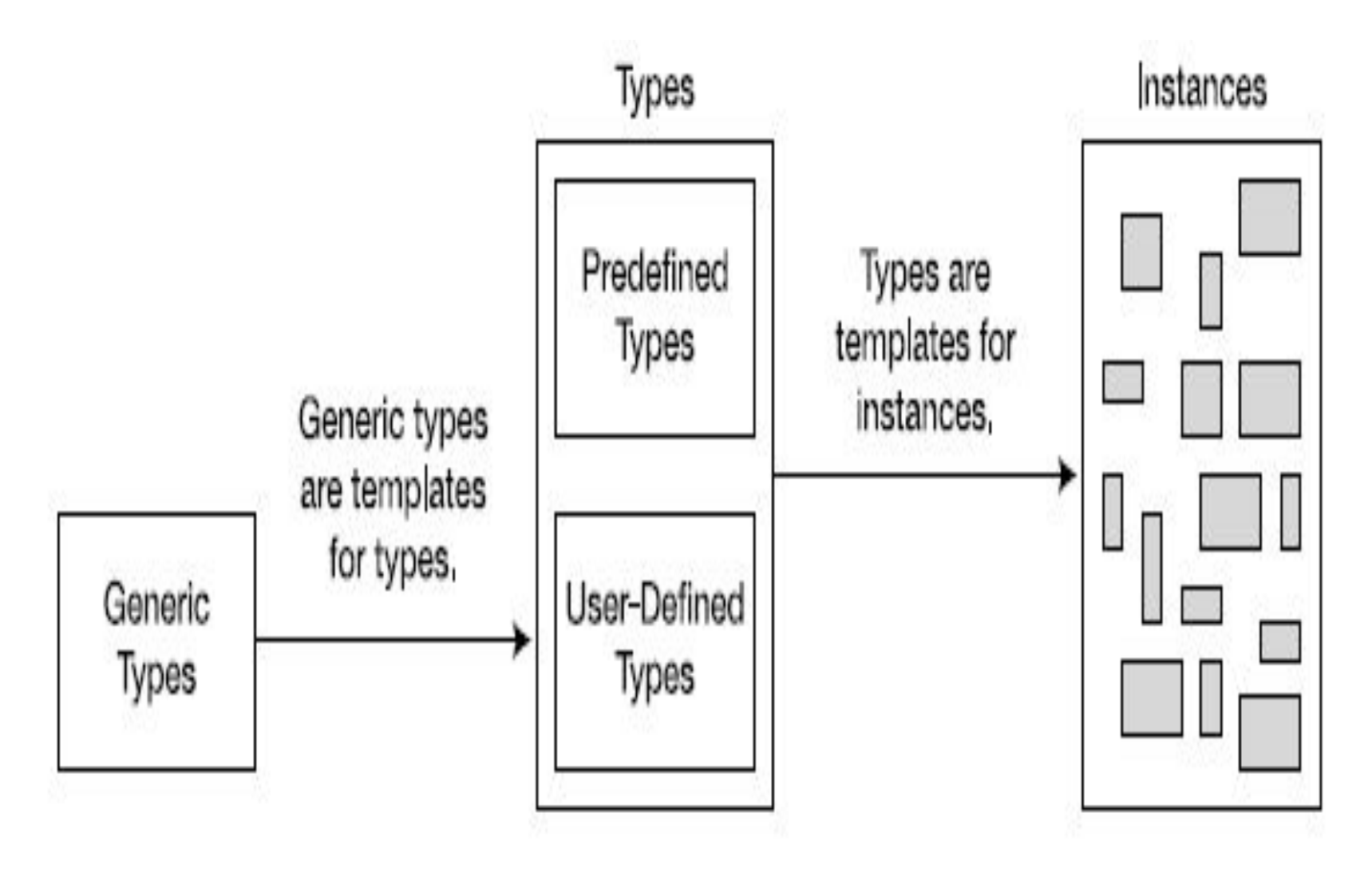

#### **19-3. Generics and user-defined types**

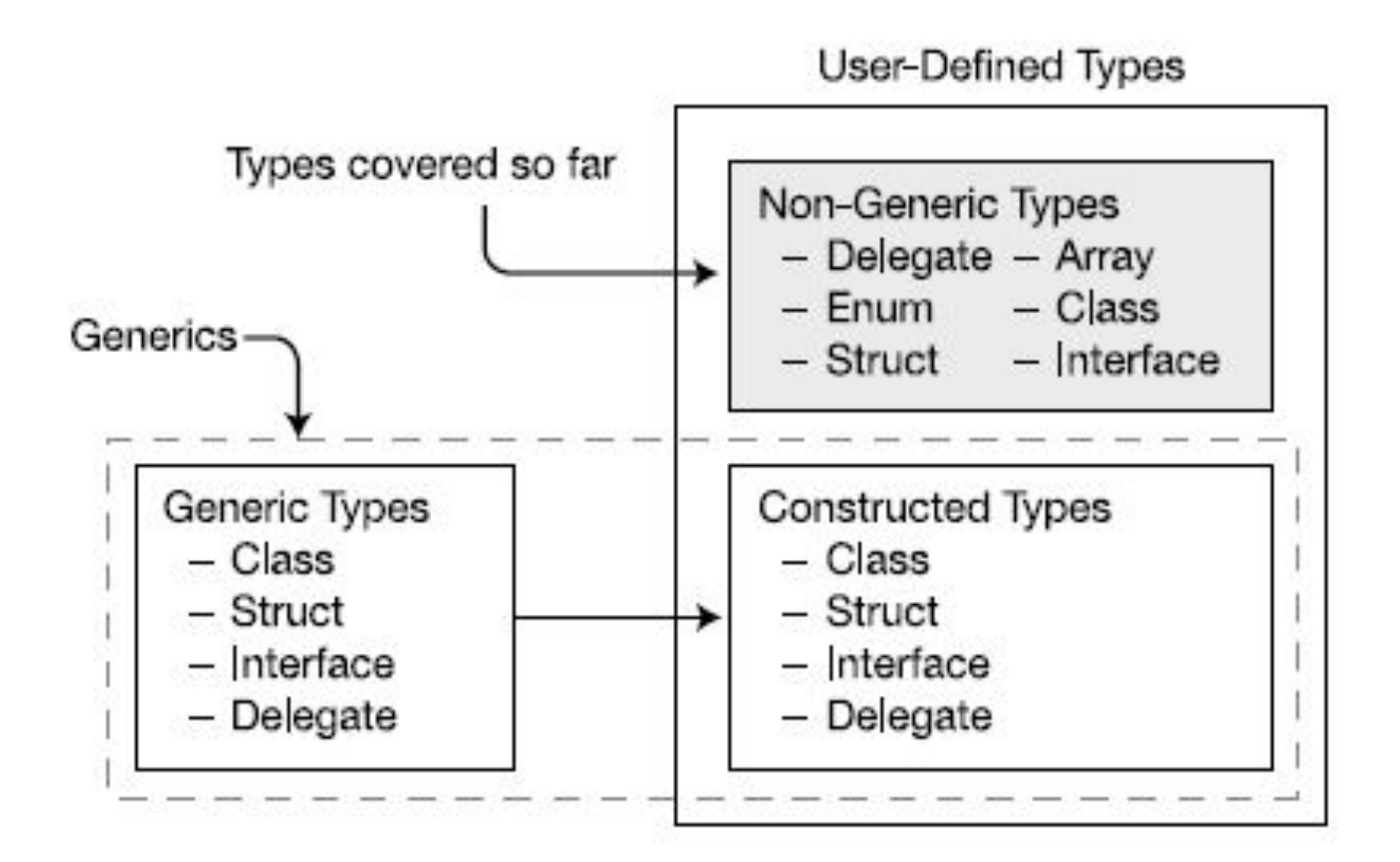

## **19-4. Continuing with the Stack Example**

```
class MyStack <T>
{
   int StackPointer = 0;
   T [] StackArray;
   public void Push(T \times) \{...\}public T Pop() \{ \ldots \}...
}
```
## **19-5. Creating instances from a generic type**

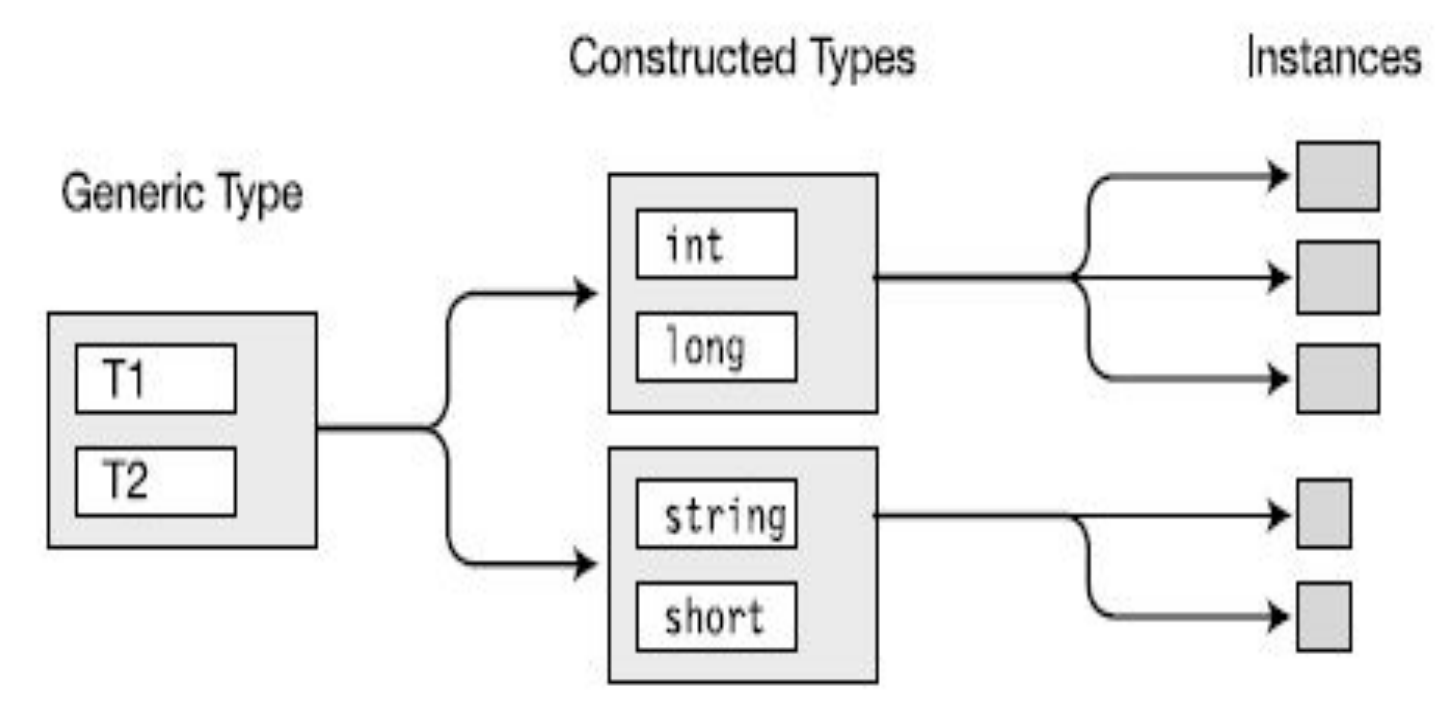

Declare generic O type.

2 Create constructed types by supplying actual types.  $(3)$ Create instances from the constructed types.

#### **19-6. Declaring a Generic Class**

Type parameters ↓ class SomeClass < T1, T2 > { Normally, types would be used in these positions. ↓ ↓ public T1 SomeVar = new  $T1()$ ; public T2 OtherVar = new T2(); } ↑ ↑ Normally, types would be used in these positions.

#### **19-7. Creating a Constructed Type**

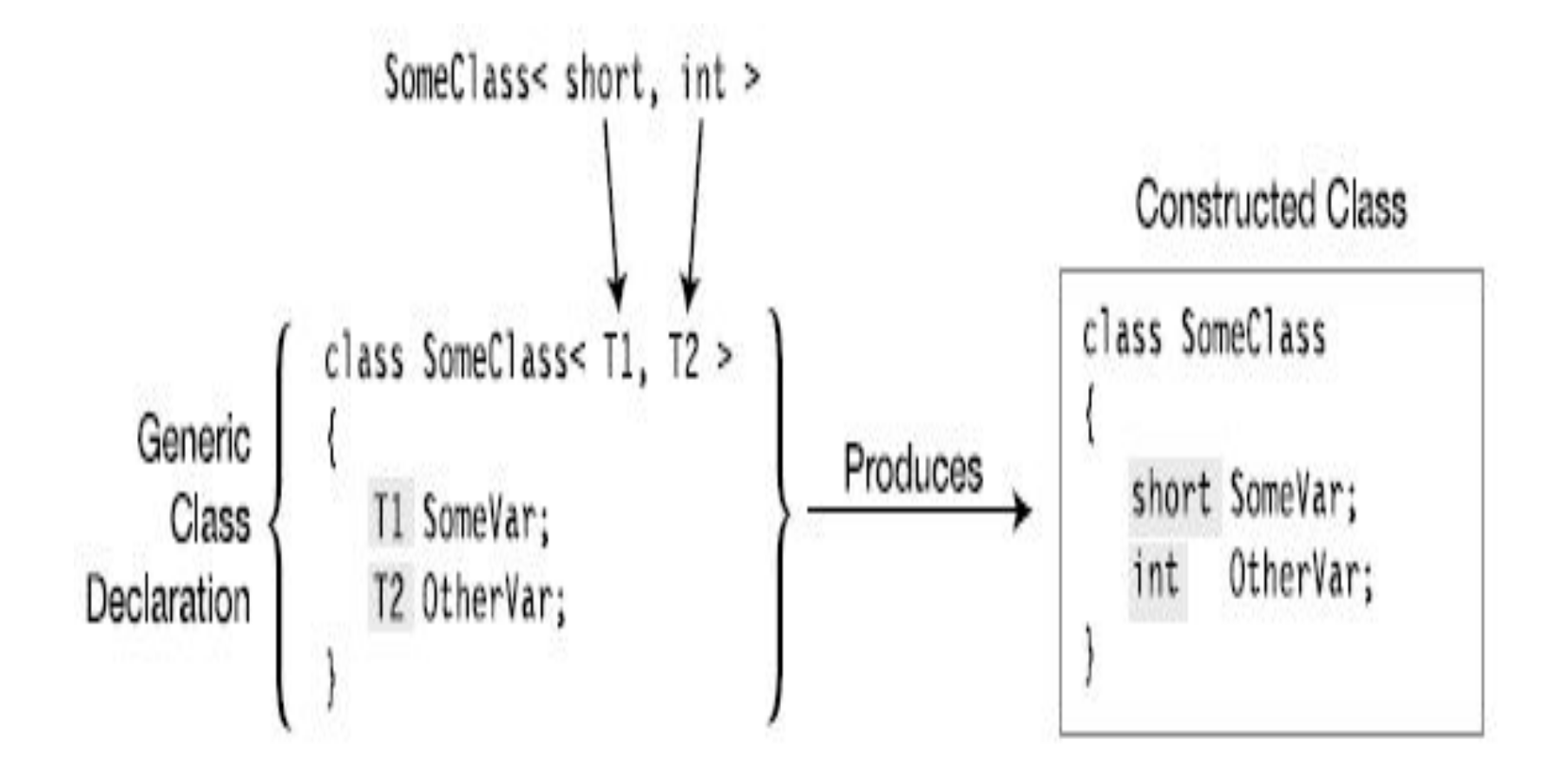

## **19-8. Type parameters versus type arguments**

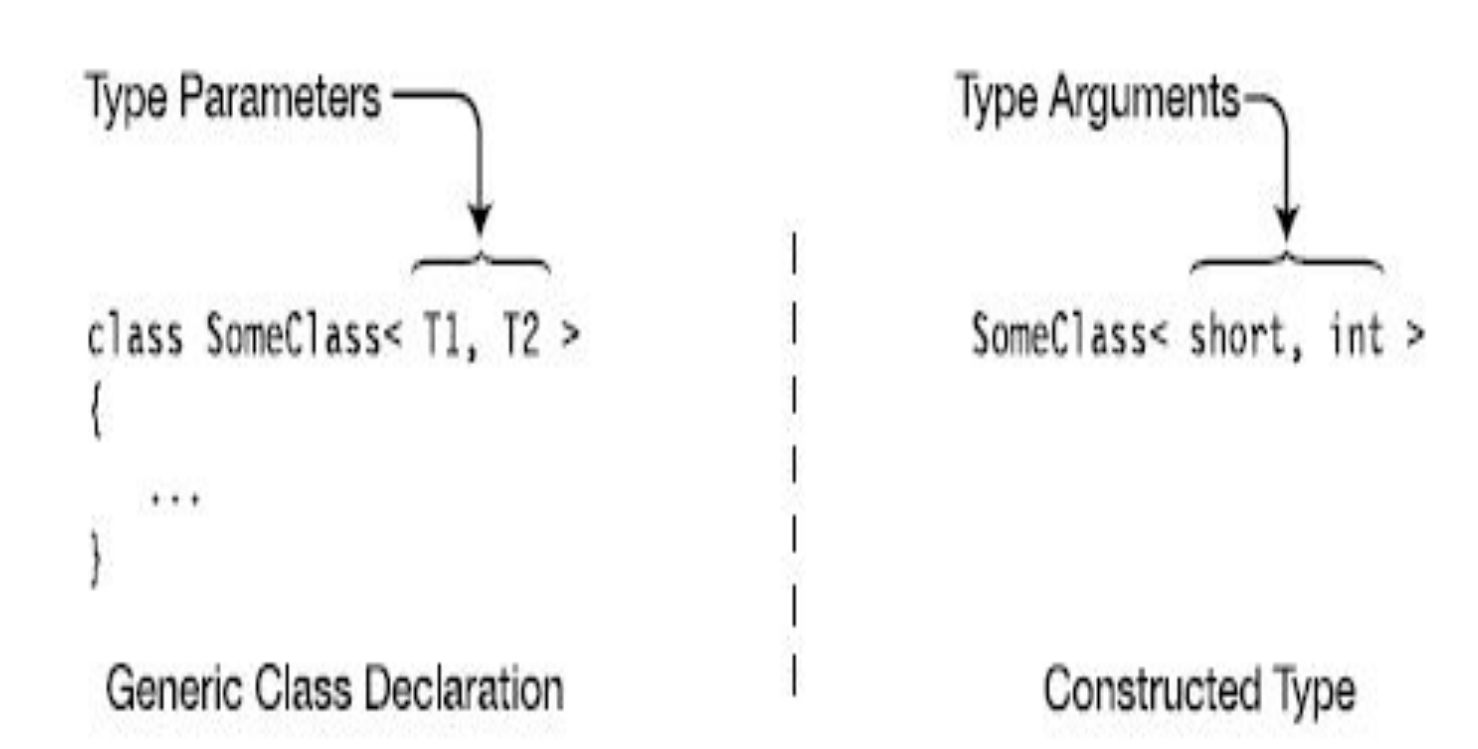

#### **19-9. Creating Variables and Instances**

MyNonGenClass myNGC = new MyNonGenClass (); Constructed class Constructed class ↓ ↓ SomeClass<short, int> mySc1 = new SomeClass<short, int>(); var mySc2 = new SomeClass<short, int>();

# **19-10.**

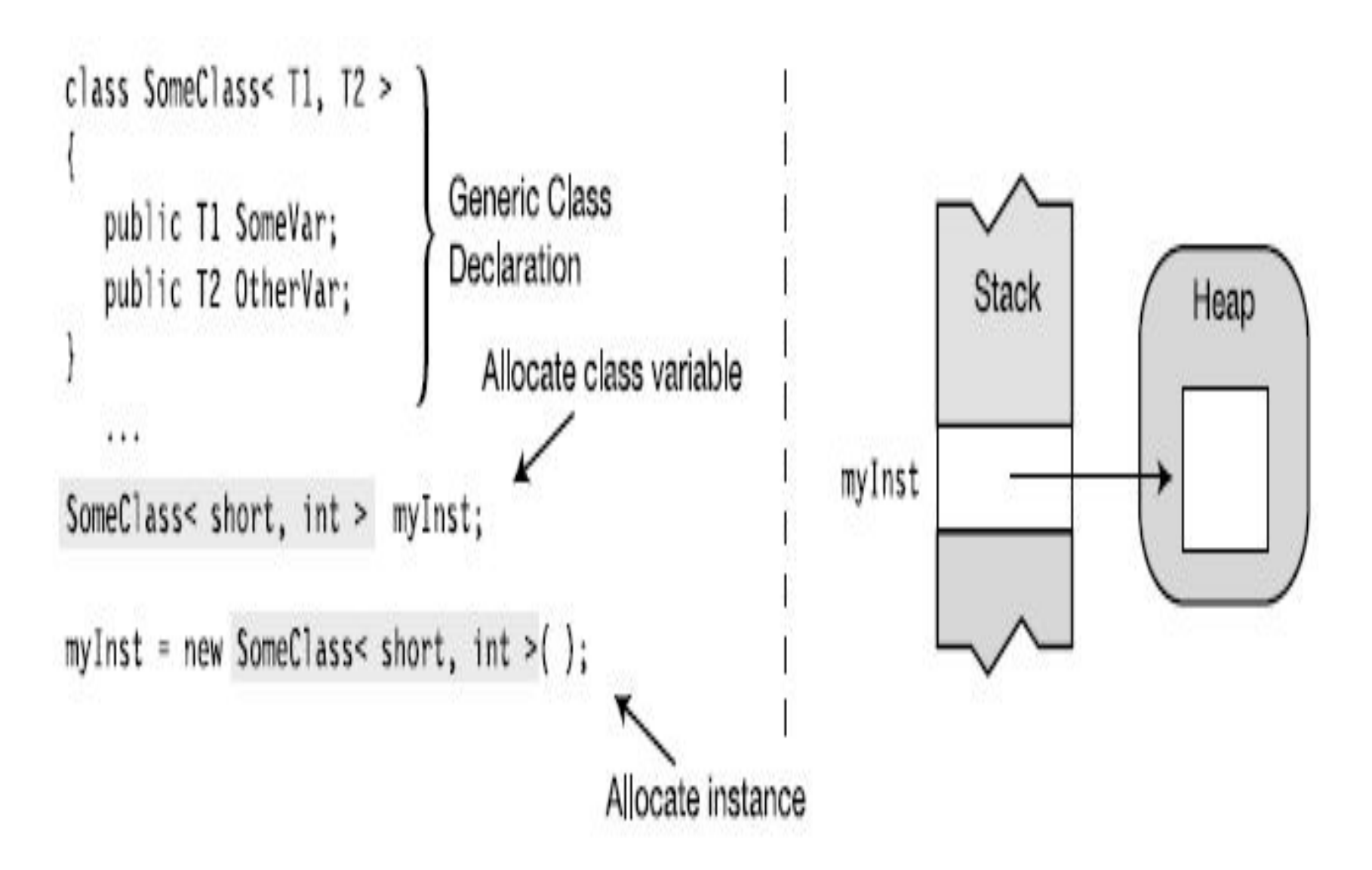

## **19-11.** *Two constructed classes created from a generic class*

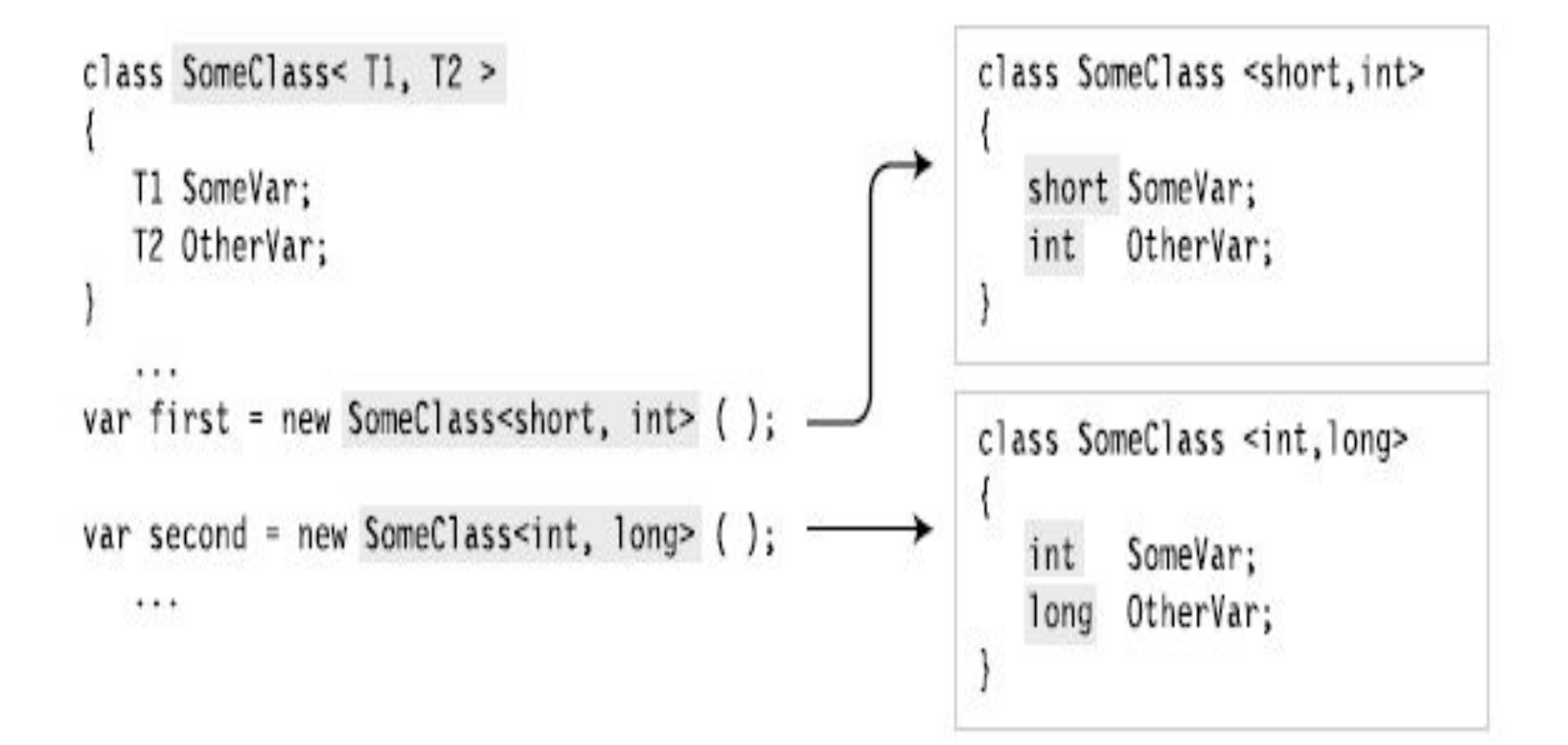

#### **19-12. Constraints on Type Parameters**

```
class Simple<T>
{
static public bool LessThan(T i1, T i2)
{
return i1 < i2; \frac{1}{2} Error
}
...
}
```
## **19-13. Where Clauses**

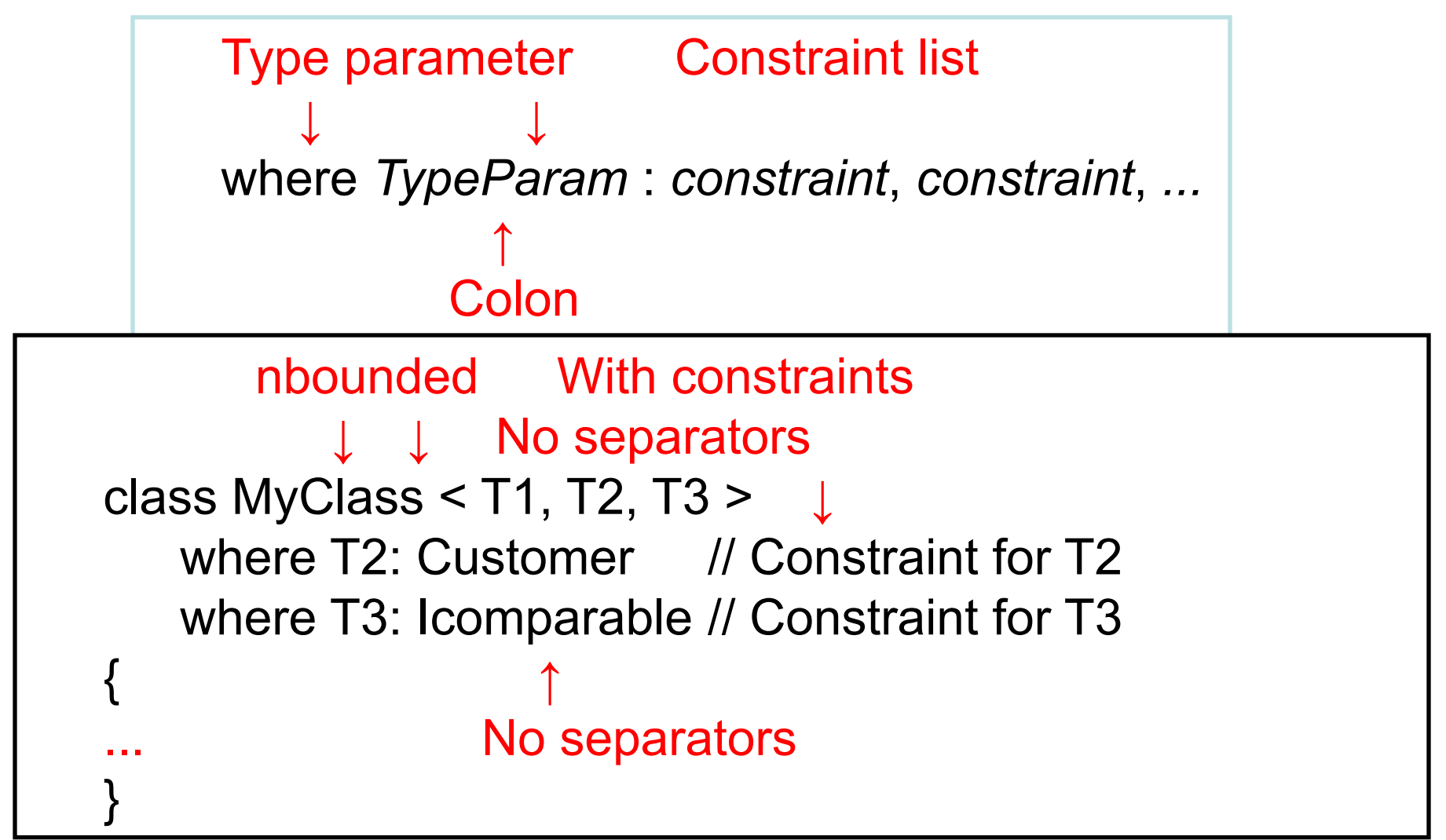

# **19-14. Constraint Types and Order**

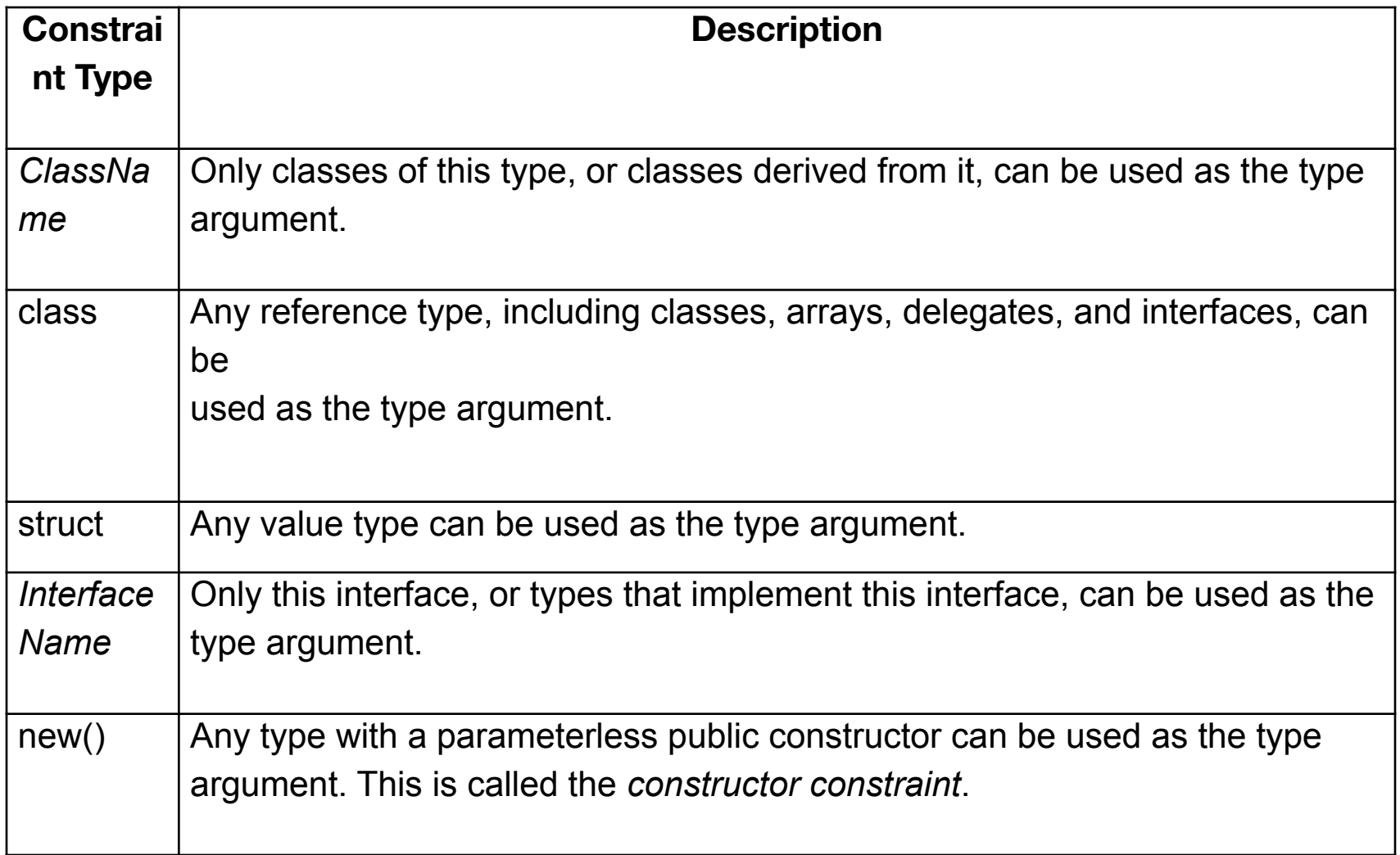

### **19-15.** *If a type parameter has multiple constraints, they must be in this order.*

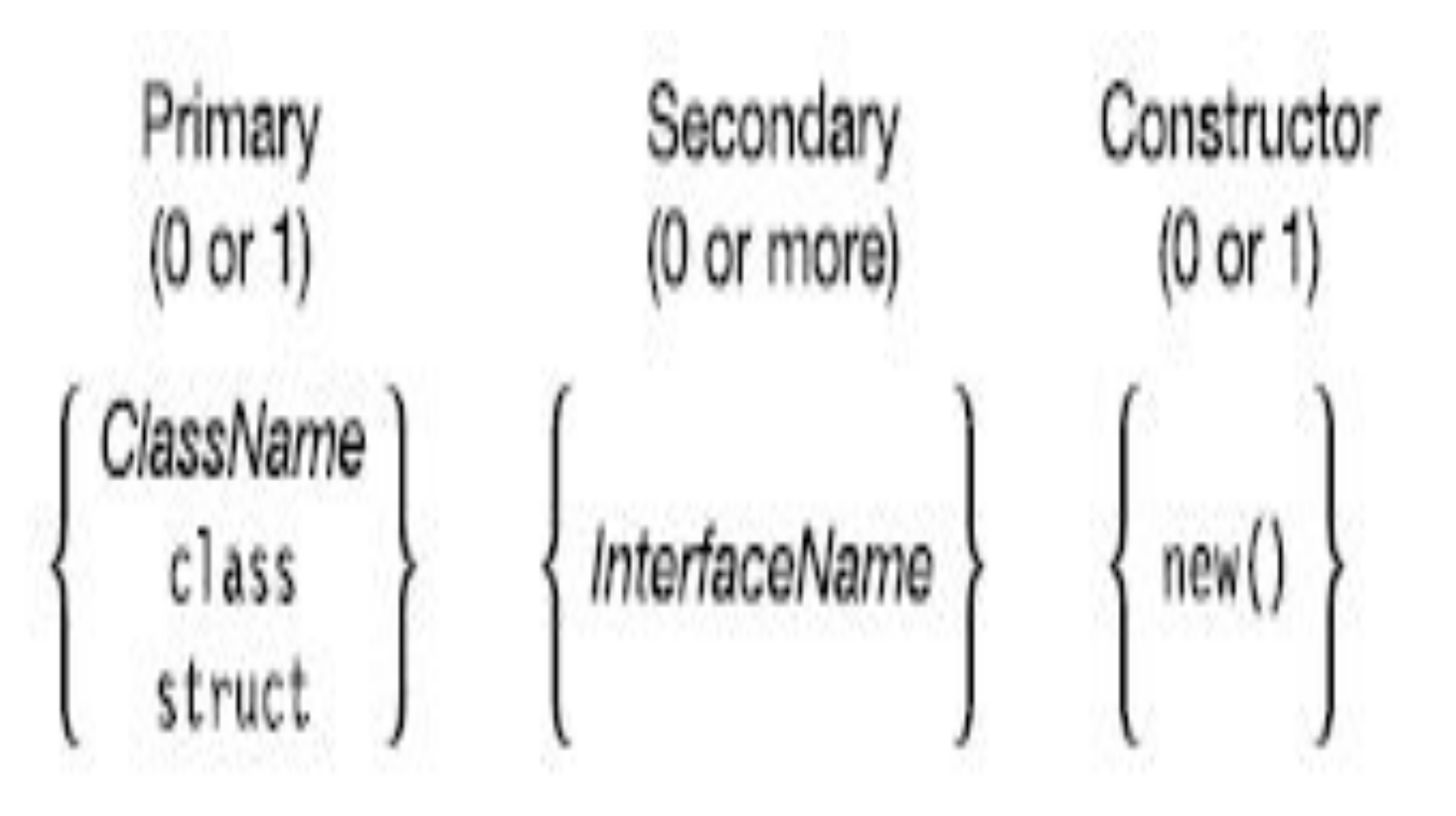

### **19-16. Правила задания ограничений**

class SortedList<S> where S: IComparable < S > { ... } class LinkedList<M,N> where M : IComparable<M> where N : ICloneable { ... } class MyDictionary<KeyType, ValueType> where KeyType : IEnumerable, new() { ... }

## **19-17. Generic Structs**

```
struct PieceOfData<T> // Generic struct
{
  public PieceOfData(T value) { _Data = value; }
  private T _Data;
  public T Data
  {
  get { return _Data; }
  set \{ Data = value; \}}
```
}

## **19-18. Generic Structs**

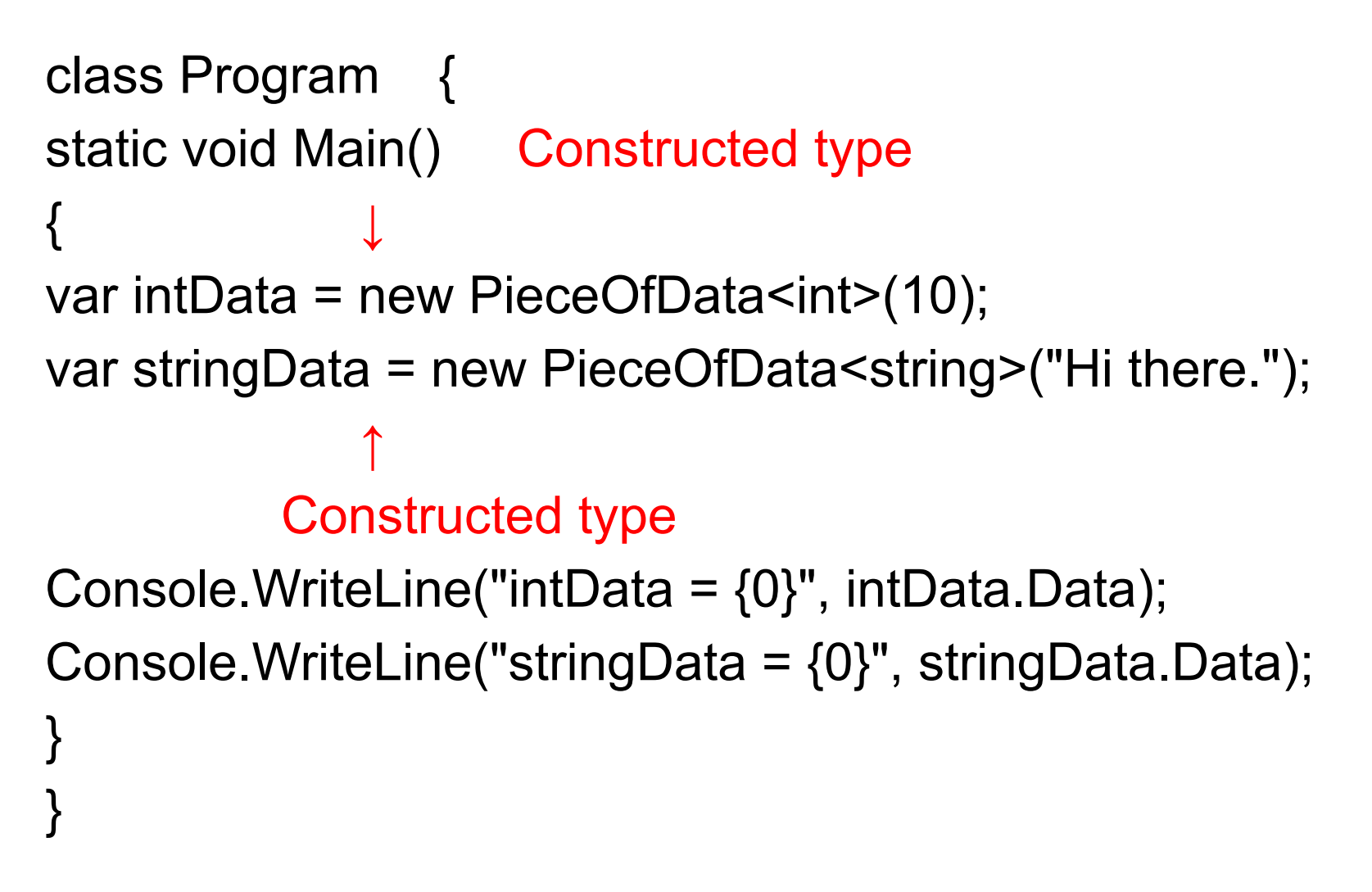

# **19-19. Generic Interfaces** Type parameter ↓ interface IMyIfc<T>  $\frac{1}{2}$  // Generic interface  $\{$  T ReturnIt(T inValue); } Type parameter Generic interface ↓ ↓ class Simple<S> : IMyIfc<S> // Generic class public S ReturnIt(S inValue) // Implement interface { return inValue; } }

{

## **19-20. Generic Interfaces**

```
class Program{
static void Main(){
  var trivInt = new Simple\leqint\geq();
  var trivString = new Simple<string>();
  Console.WriteLine("{0}", trivInt.ReturnIt(5));
  Console.WriteLine("{0}", trivString.ReturnIt("Hi there."));
}
```
This code produces the following output: 5 Hi there.

# **19-21. Using Generic Interfaces**

interface IMyIfc<T>  $\frac{1}{2}$  // Generic interface

T ReturnIt(T inValue); }

}

Two different interfaces from the same generic interface ↓ ↓

class Simple : IMyIfc<int>, IMyIfc<string> // Non-generic class {

public int ReturnIt(int inValue) / / / Implement int interface { return inValue; }

public string ReturnIt(string inValue) // Implement string interface { return inValue; }

# **19-22. Using Generic Interfaces**

class Program {

}

}

static void Main() {

Simple trivInt = new Simple();

Simple trivString = new Simple();

Console.WriteLine("{0}", trivInt.ReturnIt(5));

Console.WriteLine("{0}", trivString.ReturnIt("Hi there."));

This code produces the following output: 5 Hi there.

#### **19-23. Duplicate interface**

interface IMyIfc<T> $\{$  T ReturnIt(T inValue);  $\}$ 

}

class Simple<S> : IMyIfc<int>, IMyIfc<S> {// Error! public int ReturnIt(int inValue) // Implement first interface. {return inValue; } public S ReturnIt(S inValue) // Implement second interface, {return inValue; } // but if it's int, it would be // the same as the one above.

#### **19-24. Generic Delegates**

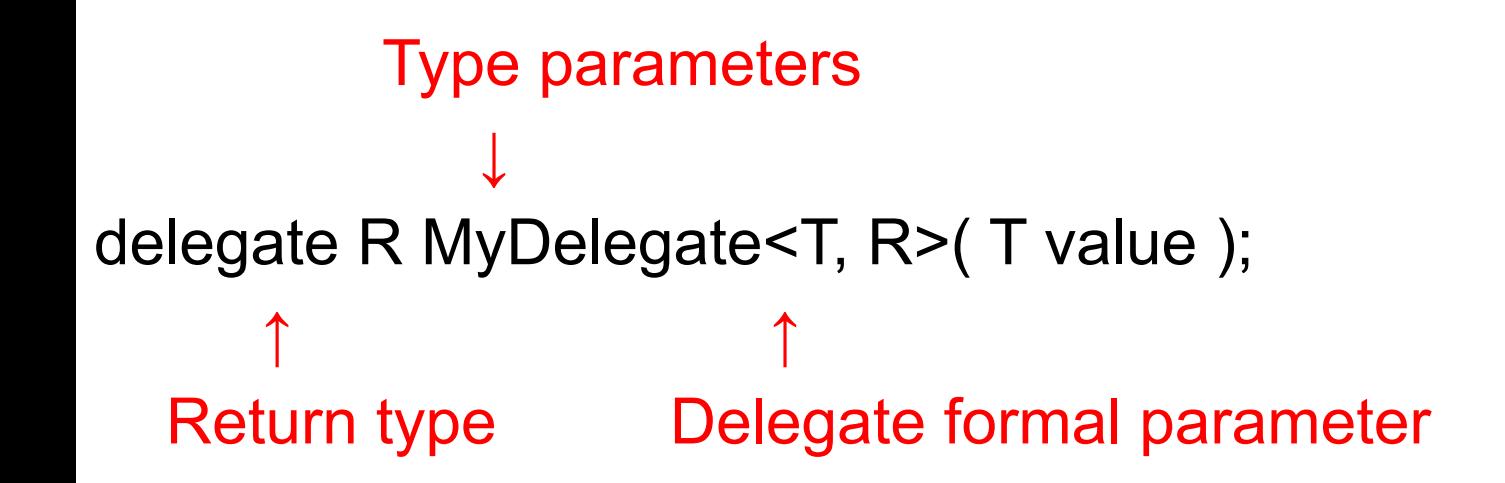

## **19-25. Generic delegate and matched delegate methods**

delegate void MyDelegate<T>(T value); // Generic delegate

class Simple {

}

static public void PrintString(string s)

{ Console.WriteLine(s);}

static public void PrintUpperString(string s)

{ Console.WriteLine("{0}", s.ToUpper()); }

# **19-26. Generic Delegate**

class Program {

}

static void Main() {

var myDel =  $\sqrt{2}$  // Create inst of delegate new MyDelegate<string>(Simple.PrintString); myDel += Simple.PrintUpperString; // Add a method. myDel("Hi There."); // Call delegate

> This code produces the following output: Hi There. HI THERE.

# **19-27. Generic Delegate**

public delegate TR Func<T1, T2, TR>(T1 p1, T2 p2); class Simple {

static public string PrintString(int p1, int p2)

```
{int total = p1 + p2; return total. ToString(); }
```

```
class Program {
```

```
static void Main() {
```

```
var myDel = new Func<int, int, string>(Simple.PrintString);
Console.WriteLine("Total: {0}", myDel(15, 13));
```

```
}
}
```
}

#### **19-28. Generic Methods**

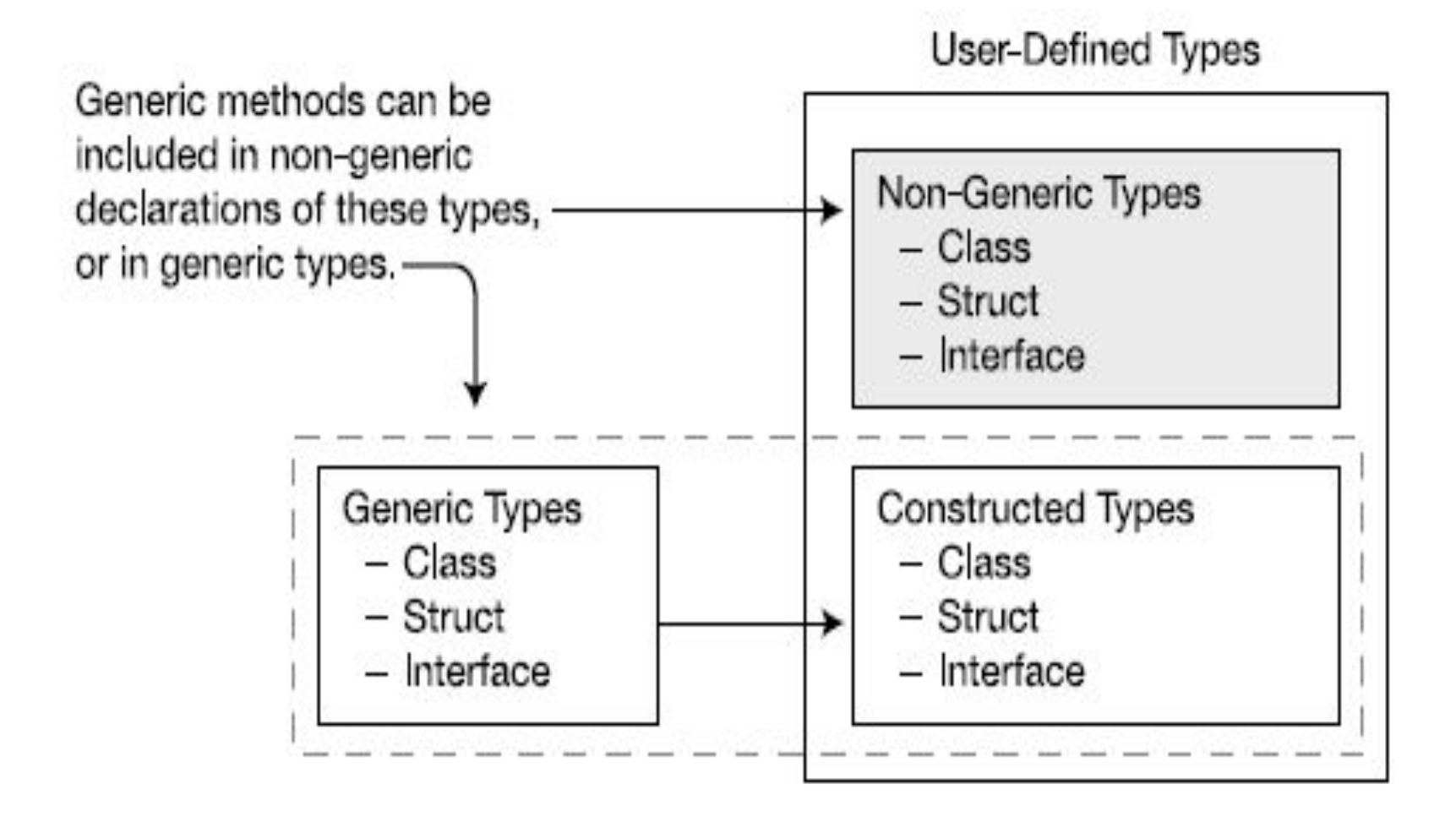

#### **19-29. Declaring a Generic Method**

Type parameter list Constraint clauses ↓ ↓ public void PrintData<S, T> ( S p ) where S: Person { ↑ Method parameter list }

# **19-30. Invoking a Generic Method**

Объявление обобщенного метода:

void MyMethod<T1, T2>() {

T1 someVar;

T2 otherVar;

…

}

```
Type arguments 
 ↓
       MyMethod<short, int>();
       MyMethod<int, long >();
```
#### **19-31. A generic method with two instantiations**

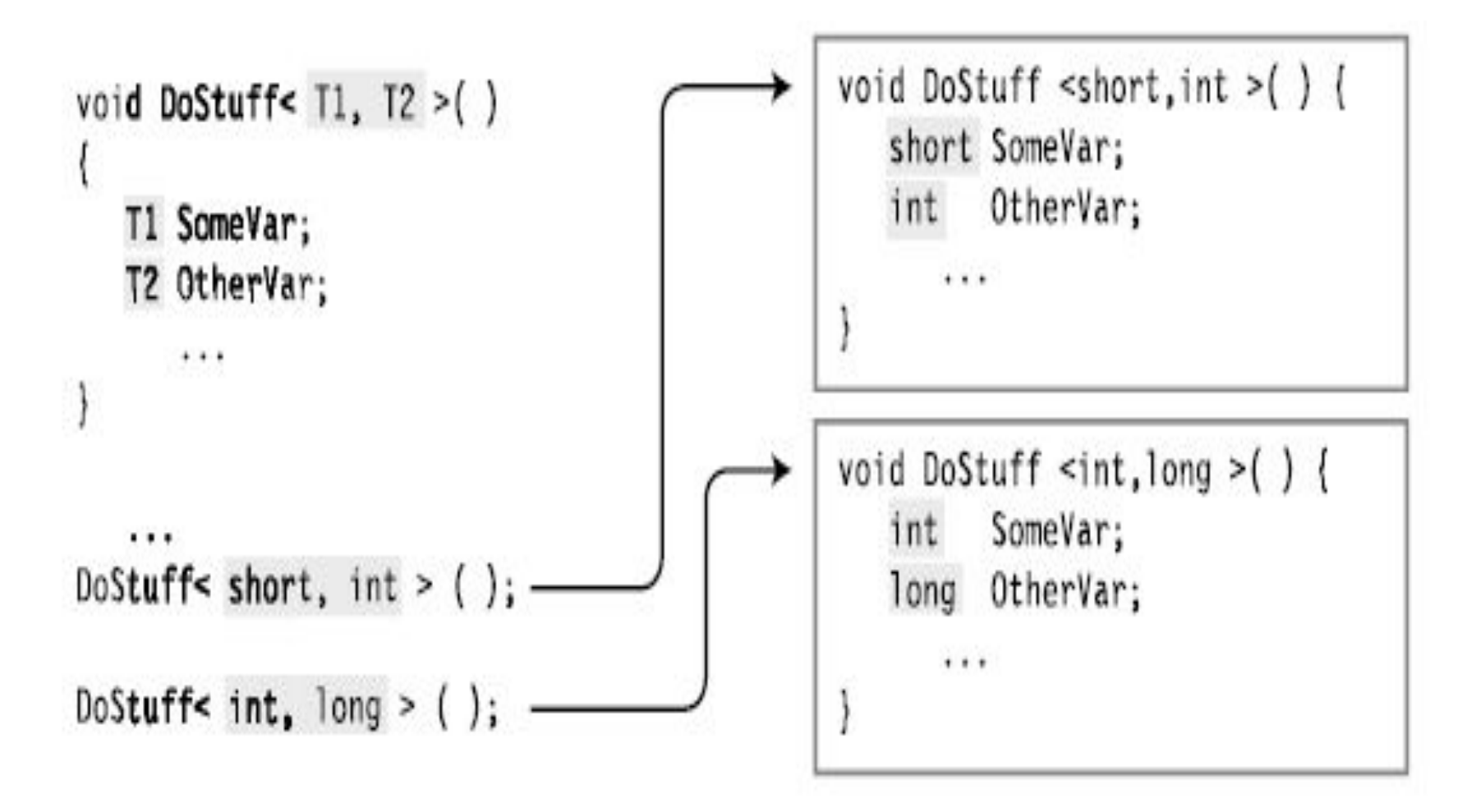

# **19-32. Inferring Types**

```
public void MyMethod <T> (T myVal) { ... }
               ↑ ↑
       Both are of type T
int MyInt = 5;
MyMethod <int> (MyInt);
       ↑ ↑
    Both are ints
              MyMethod(MyInt);
```
## **19-33. Example of a Generic Method**

class Simple { // Non-generic class

static public void ReverseAndPrint<T>(T[] arr) // Generic method {

Array.Reverse(arr);

foreach (T item in arr) // Use type argument T.

Console.Write("{0}, ", item.ToString());

Console.WriteLine("");

}

}

### **19-34. Example of a Generic Method**

```
class Program {
```
}

}

```
static void Main() {
```

```
var intArray = new int[] \{3, 5, 7, 9, 11\};
```
- var stringArray = new string[] { "first", "second", "third" };
- var doubleArray = new double[] { 3.567, 7.891, 2.345 };
- Simple.ReverseAndPrint<int>(intArray); // Invoke method
- Simple.ReverseAndPrint(intArray); // Infer type and invoke Simple.ReverseAndPrint<string>(stringArray);
- Simple.ReverseAndPrint(stringArray);
- Simple.ReverseAndPrint<double>(doubleArray);

Simple.ReverseAndPrint(doubleArray);

## **19-35. Extension Methods with Generic Classes**

static class ExtendHolder {

```
public static void Print<T>(this Holder<T> h) {
```
 $T[]$  vals = h.GetValues();

Console.WriteLine(" $\{0\}$ ,\t $\{1\}$ ,\t $\{2\}$ ", vals[0], vals[1], vals[2]); } }

```
class Holder<T> {
```

```
TI Vals = new TI3];
```

```
public Holder(T v0, T v1, T v2)
```

```
\{ Vals[0] = v0; Vals[1] = v1; Vals[2] = v2; \}
```
public T[] GetValues() { return Vals; }

}

# **19-36. Example**

```
class Program {
```

```
static void Main(string[] args) {
```

```
var intHolder = new Holder<int>(3, 5, 7);
var stringHolder = new Holder<string>("a1", "b2", "c3");
```

```
intHolder.Print();
```
}

}

```
stringHolder.Print();
```

```
This code produces the following output:
   3, 5, 7
   a1, b2, c3
```
#### **19-37.**